## INLAND ZONE HAZARD ANALYSIS FOR SUB-AREA CONTINGENCY PLANNING

The ACP **shall,** when implemented in conjunction with the National Contingency Plan, be adequate to remove a worst-case discharge, and to mitigate or prevent a substantial threat of such a discharge, from a vessel, offshore facility, or onshore facility operating in or near the area.

> April 15, 2021 Kim Churchill, EPA

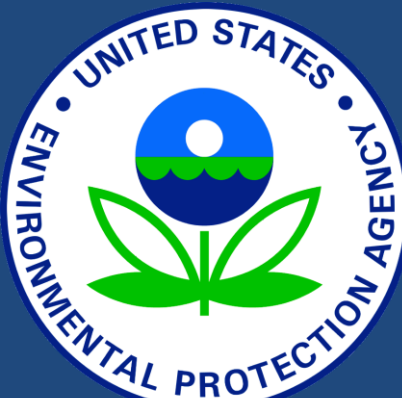

## RESPONSE PLANNING REQUIREMENTS

- A worst case discharge (WCD) for an area (or sub-area) must be identified and response strategies for the WCD must be discussed
	- . Response strategies related to a WCD must be provided
	- General response strategies with special consideration given to potential worst-case discharges from a vessel, onshore facility, or offshore facility operating in or near the subarea
	- I Identify and provide specific methods of preventing/mitigating impact to sensitive areas, habitat, and endangered species in the sub-area
- EPA must consider discharges from all facilities that could impact the **inland zone**
	- Vessels that are constructed or adapted to carry, or that carries, oil in bulk as cargo or cargo residue
	- Facilities that are capable of transferring oil in bulk to or from a vessel
	- Non-transportation related onshore and offshore facilities
	- Transportation of oil by motor vehicles and rolling stock (i.e., rail)
	- Onshore Oil Pipelines

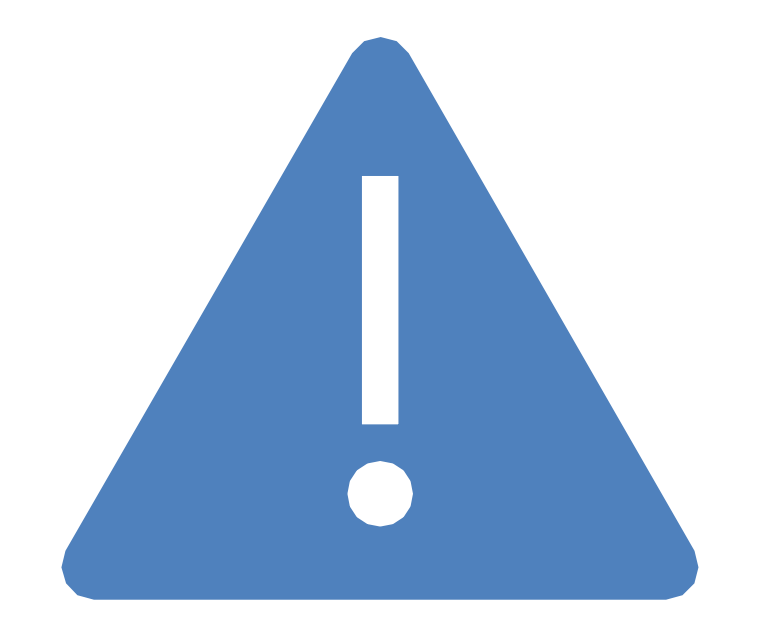

# Q: SO HOW DO WE DO THIS?

## A: Conduct a hazard analysis

## HOW TO CONDUCT INLAND ZONE HAZARD ANALYSIS – STEP 1: IDENTIFY SOURCES

- Sources may include fixed facilities or transportation routes with high volumes of oil or hazardous materials in transit
	- Vessels that are constructed or adapted to carry, or that carries, oil in bulk as cargo or cargo residue
	- Facilities that are capable of transferring oil in bulk to or from a vessel
	- Non-transportation related onshore and offshore facilities
	- Transportation of oil by motor vehicles and rolling stock (i.e., rail)
	- Onshore Oil Pipelines
- Should also consider potential sources adjacent to the defined area, including coastal zone sources
- Should also consider facilities that may be vulnerable to impact by natural disasters
- Focus on sources that could impact waterway/waterbody/sensitive species or environments
- Document each source identified
	- List, narrative, or summary for each source category (i.e., FRP, Pipeline, Vessel, Over Water, Rail/Motor Vehicles)
	- Spreadsheets are good format for documenting information and for comparison purposes

### DATABASES FOR IDENTIFYING SOURCES

- EPA State Specific Mapping Projects Facilities, Pipelines, and Railroads
	- EPA's State Specific Mapping Projects contain two versions for each state in Region 5; one for government officials and one for stakeholders/public
		- Stakeholder version excludes sensitive information
- PHMSA National Pipeline Mapping System (NPMS) Pipelines and Breakout Tanks
	- The NPMS website contains two web map viewers designed to assist government officials and the general public with displaying and querying pipeline data.
		- Public viewer can only access data for one county at a time and the scale in which the user may zoom into NPMS data is restricted.
		- Federal government official users may view the entire dataset.
- NOAA Environmental Response Management Application (ERMA) EPA FRP Facilites and Railroads
	- Large portions not available for Region 5, only Great Lakes area
- Potential impacts from vessels must also be considered, even in the inland zone
	- For many EPA sub-areas consideration will consist of a brief review to determine if applicable vessel traffic is present in or near the'sub-area
		- Will mainly apply to sub-areas around the Great Lakes and major rivers such as Mississippi River and Ohio River
	- Will need to work with appropriate USCG contacts to identify vessel response plans in adjacent COTP zones

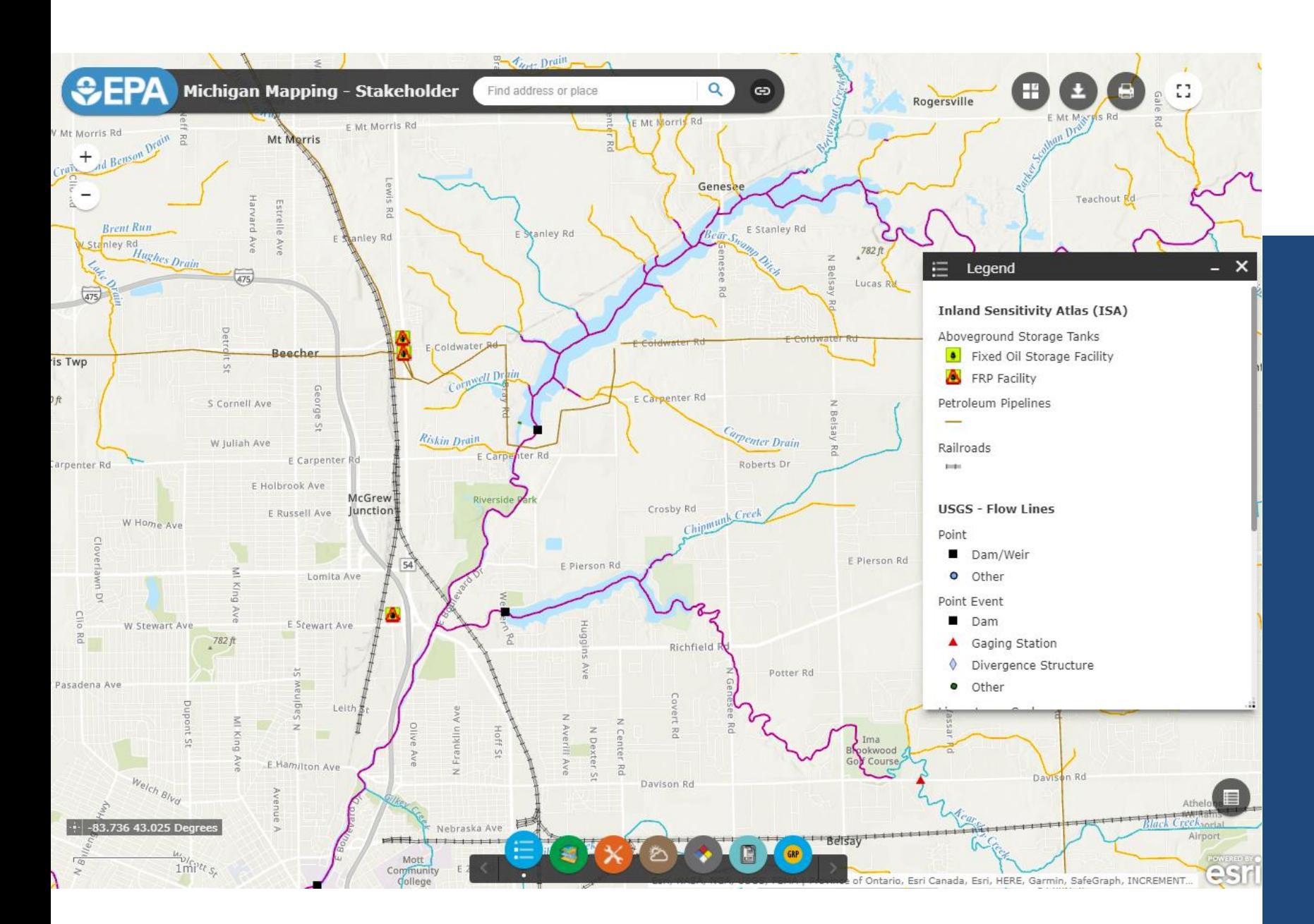

## EPA MICHIGAN MAPPING PROJECT

Stakeholder Version Shown Here (requires login) Petroleum Pipelines Railroads **Aboveground** Storage Tanks (Oil) USGS Flow Lines

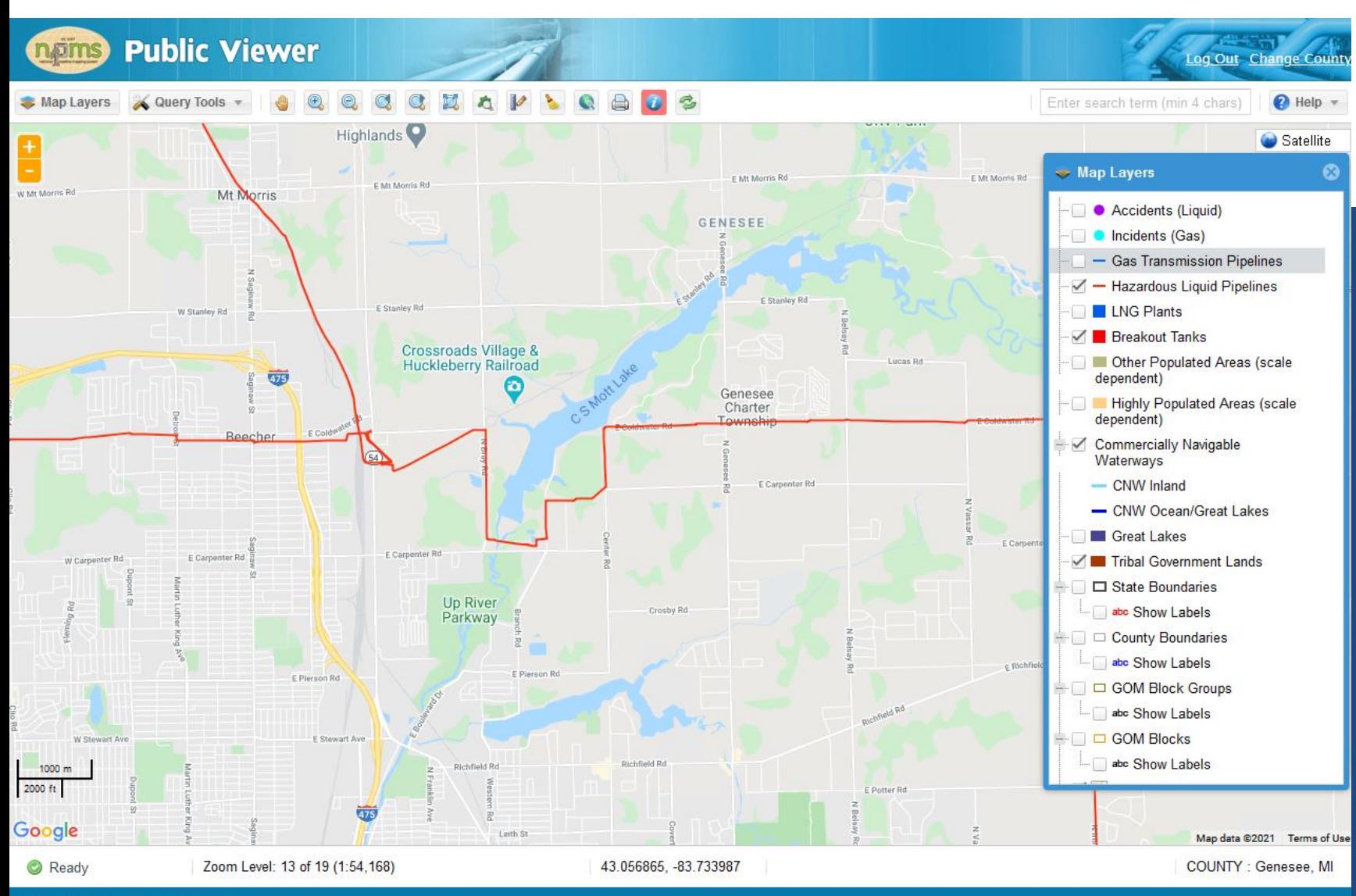

PHMSA PIPELINE INFORMATION MANAGEMENT AND MAPPING APPLICATION

- Public Viewer Shown Here (no login) Genesee County
- Hazardous Liquid Pipelines (Oil)
- Breakout Tanks (Oil) PHMSA regulated only
- Can also identify "accidents" related to pipelines

©USDOT PHMSA. All rights reserved.

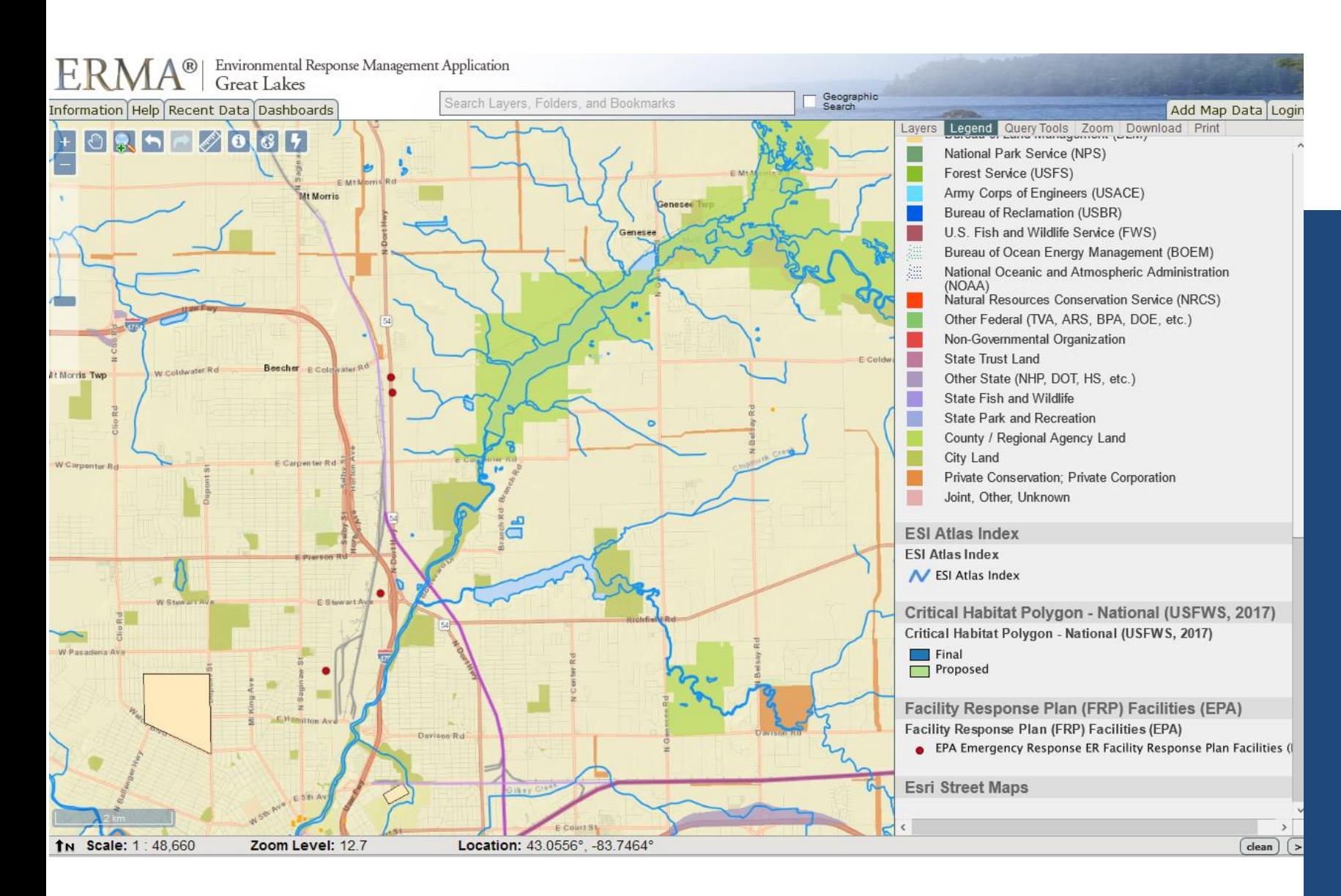

NOAA ENVIRONMENTAL RESPONSE MANAGEMENT APPLICATION (ERMA)

Great Lakes Shown Here (no login)

- EPA FRP Facilities
- Railroads
- Waterways/Water bodies

#### EXAMPLE FIGURE: IDENTIFICATION OF POTENTIAL SOURCES

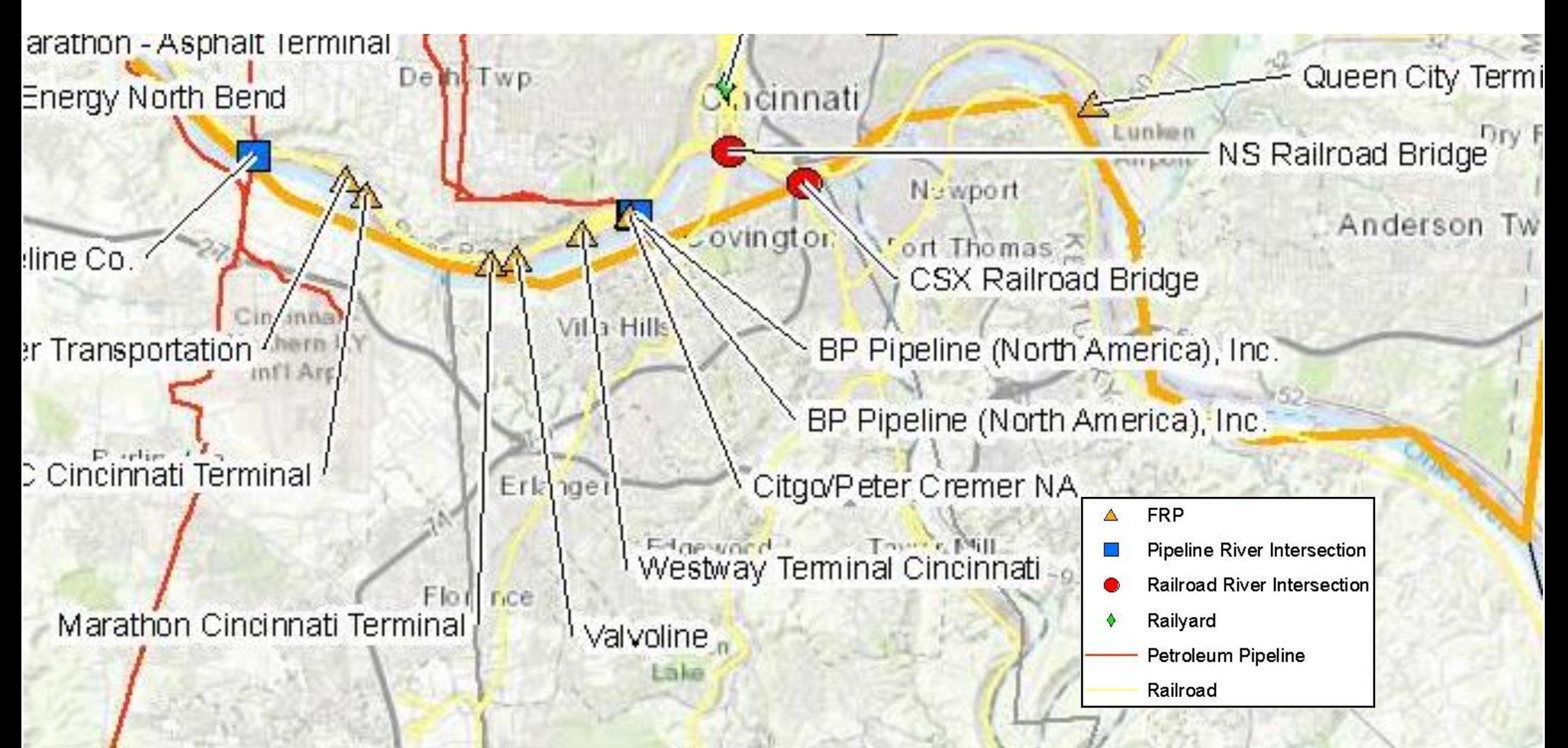

#### HOW TO CONDUCT INLAND ZONE HAZARD ANALYSIS – STEP 2: COMPILE INFORMATION ON **SOURCES**

- For each potential source identified, document the following:
	- Location
	- Types and quantities of materials that may be released
		- Product type is crucial as response/recovery options and impacts vary based on the material
	- Distance to water, flow pathway, conduits, etc.
		- Need to consider overland flow, storm sewers, perennial creeks, surface flow, underground conduits/preferential pathways, etc.
	- Response capabilities of the owner/operator
		- Systems in place to detect leak/discharge, availability of response personnel and resources, access for responding
- · Information can be found through EPA ISA Layers, EPA Databases, Facility Response Plans, PHMSA PIMMA, Information Requests, etc.
- Recommend utilizing spreadsheet for capturing pertinent information
	- Can summarize details included in SACP

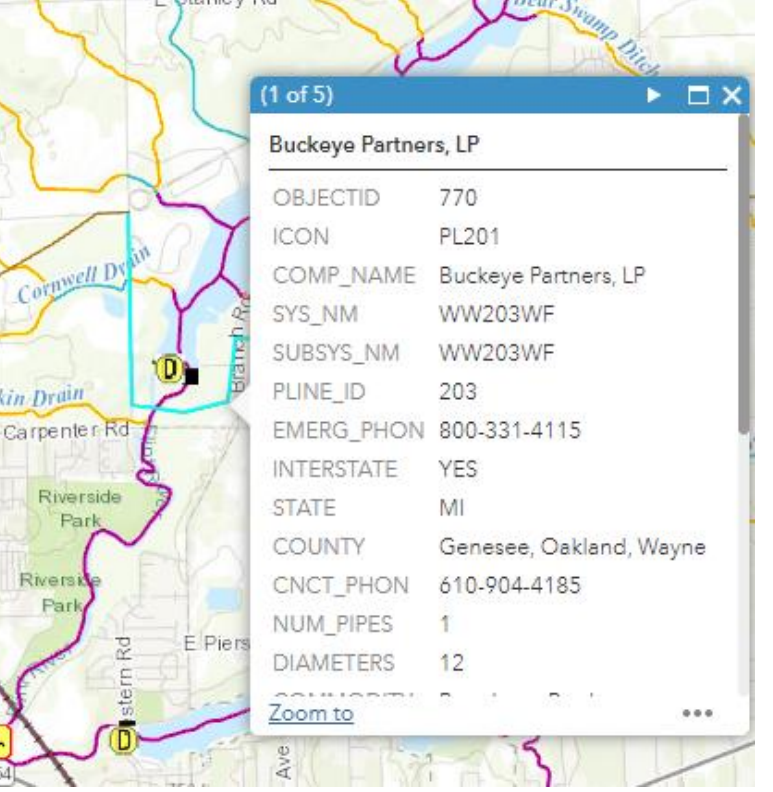

kin Drain

River

Par

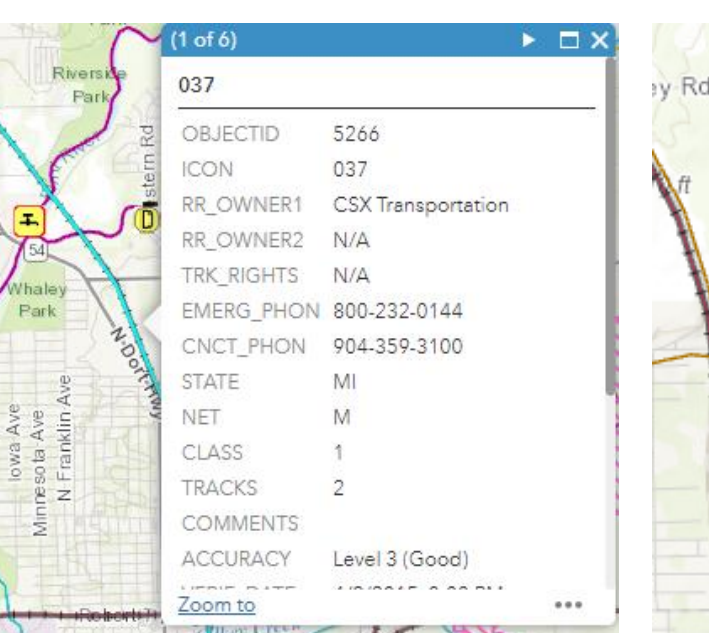

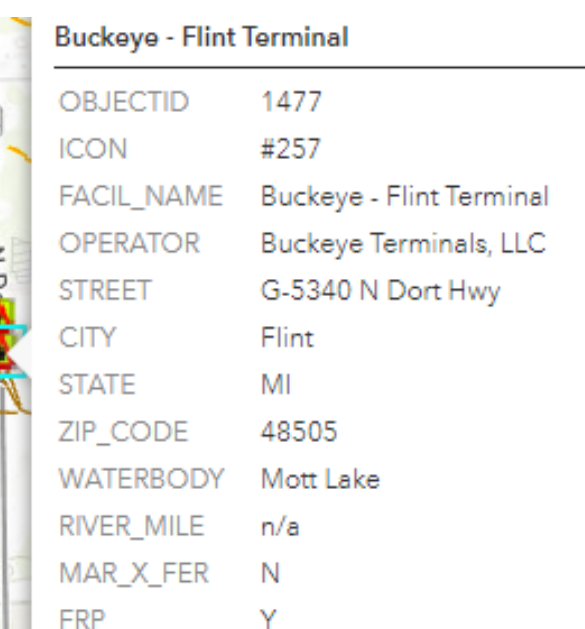

**Public Viewer** 

Query Tools

 $Q \oplus Q$ 

Value

1845

**WC203W** 

**WC203W** 

Non-HVL Produc

Active (filled)

06/15/2020

**PHMSA** 

Claudia

Pankowski

(610) 904-4113

Director, Regulatory Co.

CPankowski@buckev

MULTIPLE NON-HVL

21936 3.89

**BUCKEYE PARTNE** 

Identify - Total 1 record(s) found

Category: PIPELINE ATTRIBUTES

CONOP

1845

**Attribute** 

**OPERATOR ID** 

**SYSTEM NAME** 

PIPELINE ID

**MILES** 

**OPERATOR NAME** 

**SUBSYSTEM NAME** 

**COMMODITY CATEGORY** 

COMMODITY DESCRIPTIO **INTERSTATE DESIGNATION** 

PIPELINE STATUS CODE

FRP SEQUENCE NUMBER

Category: GENERAL CONTACT

**INSPECTION AUTHORITY** 

**REVISION DATE** 

**FIRST NAME** 

**LAST NAME** 

TITI F **FNTITY** 

PHONE

EMAIL

n aims

Map Layers

#### EPA STATE GOVERNMENT MAPPING PROJECTS PHMSA PIMMA VIEWER

- Compile and capture information in a central location such as an Excel Spreadsheet for easy access and documentation.
- Track relevant and needed information in columns.
- Can use tabs/worksheets to separate sources by type (Facility, Pipeline, Rail, Vessel, etc.)

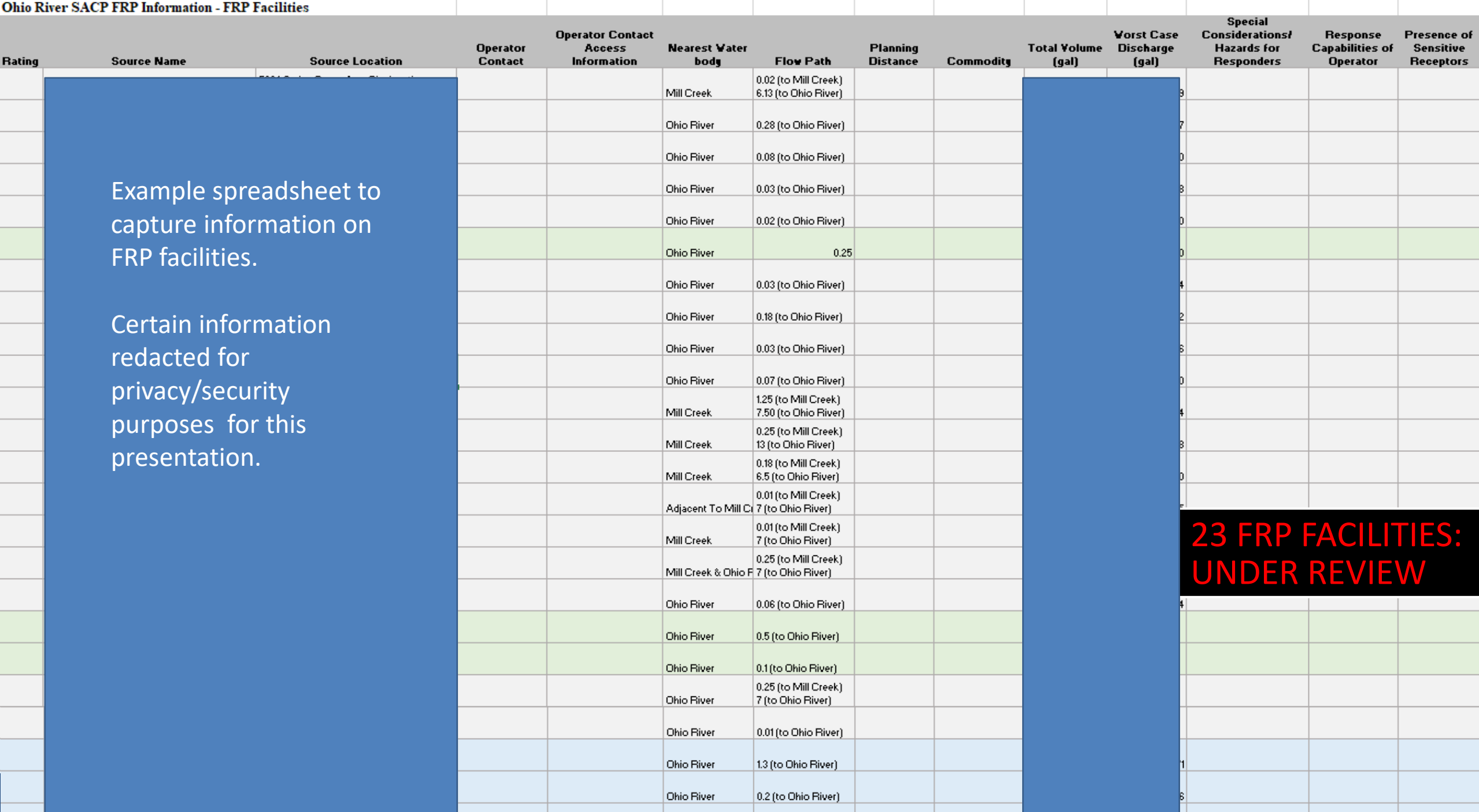

 $\sim$ 

 $\sim$  400  $\sim$  600  $\sim$  600  $\sim$ 

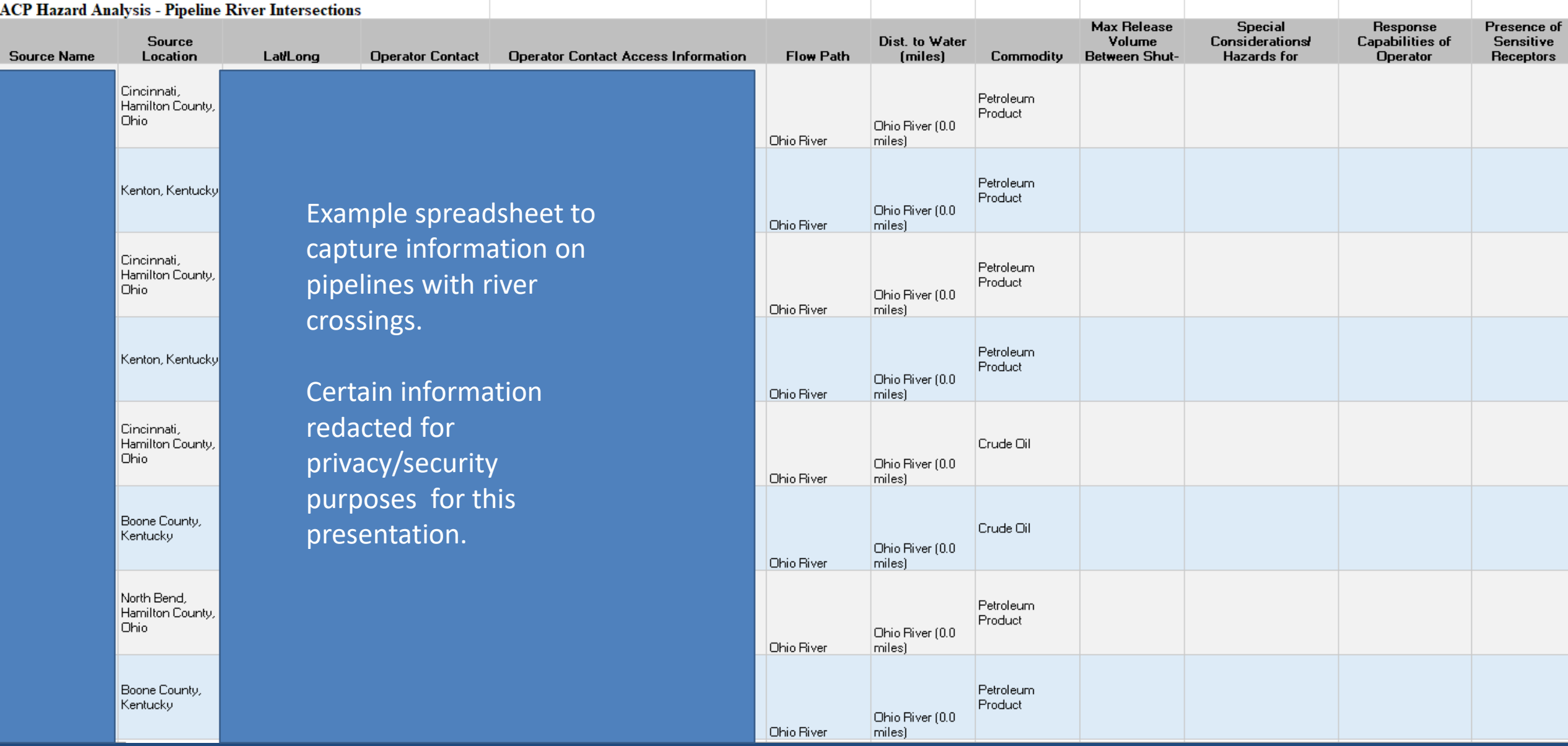

S

#### 8 PIPELINE RIVER INTERSECTIONS UNDER REVIEW – INFORMATION REQUESTS

## EXAMPLE SUMMARY OF POTENTIAL SOURCES

#### **· FRP Facilities**

- 18 in planning sub-area
- Total storage capacities: 1,011,000 to over 41,000,000 gallons
- WCD: 60,914 to 14,766,035 gallons
- Pipelines
	- WCD: 9,114 gallons
- Railroads
	- WCD: 31,110 gallons
- Vessels
	- None

#### HOW TO CONDUCT INLAND ZONE HAZARD ANALYSIS – STEP 3: REVIEW POTENTIAL IMPACTS

- Indentify features and areas that are sensitive for environmental, cultural or economic reasons
	- The common theme for identifying a sensitive area is that it has attributes that must be considered by responders in developing response strategies and tactics.
- Specific attributes
	- Drinking water supply intakes
	- Endangered species or habitat
	- Downstream vulnerabilities
- Other information relevant to the area:
	- Surrounding environment
	- · Special access protocols,
	- Special consideration for responders, including hazards
	- Seasonal variations to be considered in developing response strategies and tactics
	- . Recommendations on protective measures that may be employed
	- Description of any proscribed tactics

### EXAMPLE: SCREENSHOT MICHIGAN MAPPING PROJECT

Inland Sensitivity Atlas Layers turned on for review – following layers shown on this screenshot:

- Potential Sources
	- Aboveground Storage Tanks (Oil)
	- Oil Pipelines
	- Railroads
- USGS Flowlines and Type
- Drinking water intake
	- Emergency water supply
- Dams
	- Special consideration/hazards for responders
- Specially Designated Areas

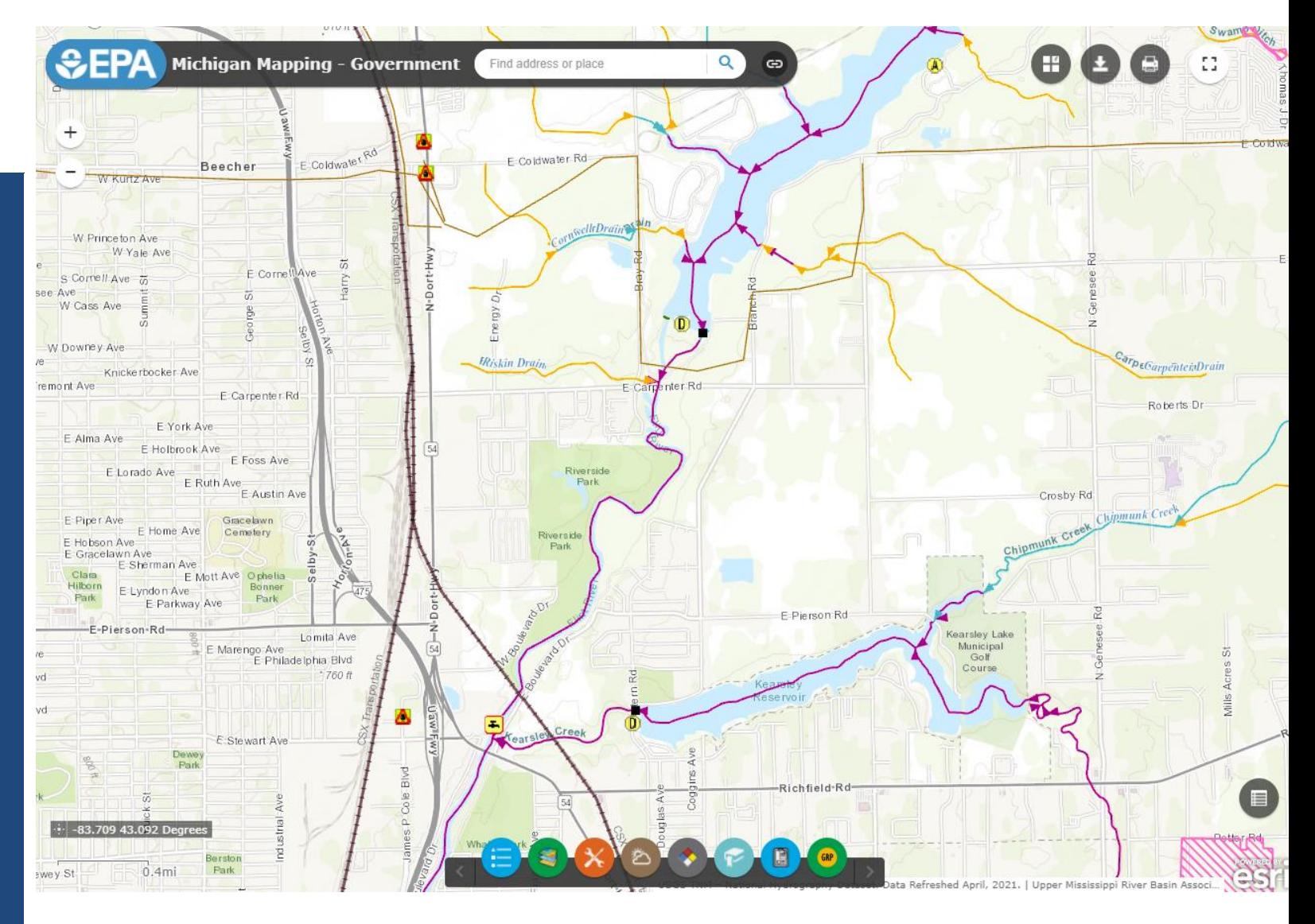

## EXAMPLE: REVIEW POTENTIAL IMPACTS

#### *Amos Butler Blue Heron Sanctuary*

#### *Eagle Creek Reservoir*

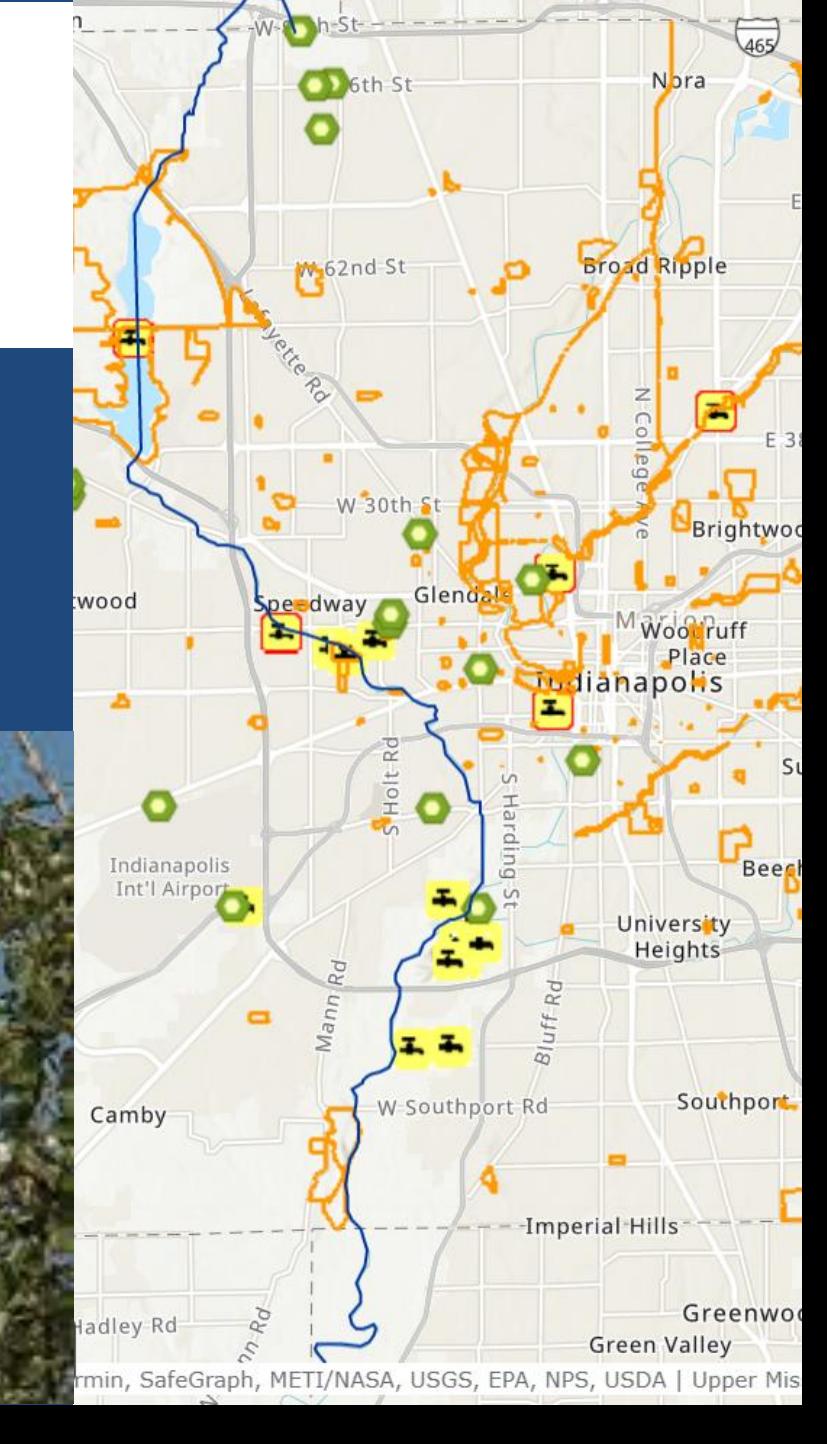

### HOW TO CONDUCT INLAND ZONE HAZARD ANALYSIS – STEP 4: DETERMINE IF RESPONSE STRATEGIES/LOCATIONS HAVE BEEN DEVELOPED

- Determine if any geographic response strategies (GRS), geographic response plans (GRPs), control points, etc. have been identified for potential sources
	- Location specific
- Determine if specific tactics have been developed for potential sources
	- **· Location specific**
- It is important to note during the hazard analysis if there are pre-determined or predesignated response strategies, tactics, locations etc.
	- This information is an important part of a hazard analysis and can help identify preparedness levels for a response

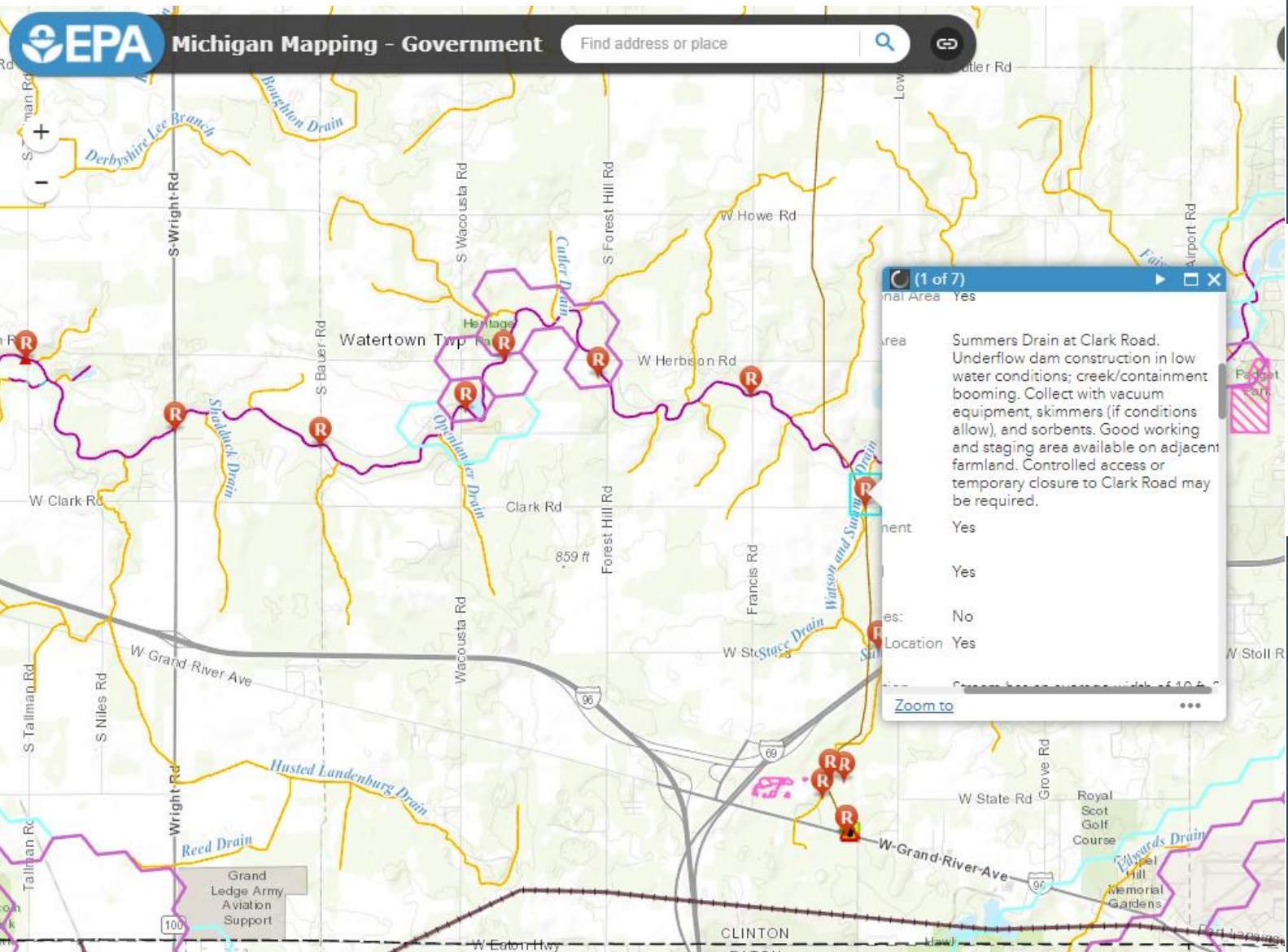

EXAMPLE: SCREENSHOT OF RESPONSE STRATEGIES IN MICHIGAN MAPPING PROJECT

#### OHIO MAPPING PROJECT: 80 PRE-DETERMINED RECOVERY **LOCATIONS**

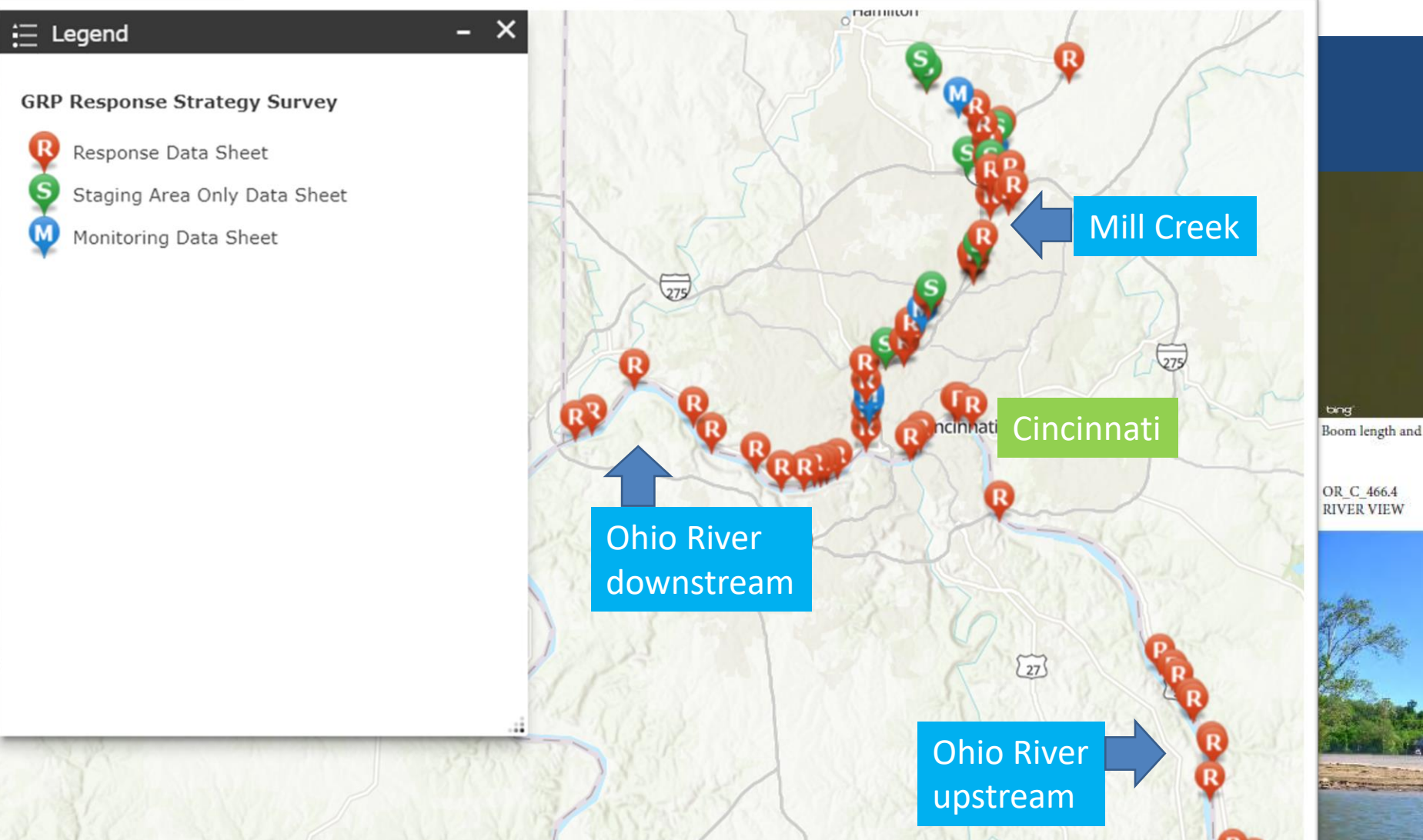

#### 513-352-6220 nati Fire Dept **ALCOHOL:**

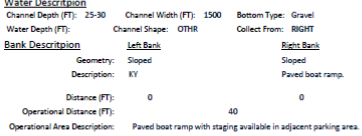

Channel width and depth may vary depending on river conditions. 5 - 6 tuum trucks may operate here. Staring available in adiacent parking k

uipment and

Vertical Draw (FT): 10 Boat Required: som Length (F Permanent Anchors Available: lose Length (FT): eneth and angle are to be determined by the sions at the time of the res ional containment strategies visit: http://www.p 6/18/2015

#### **Adjacent Property Informati**

805 Central A

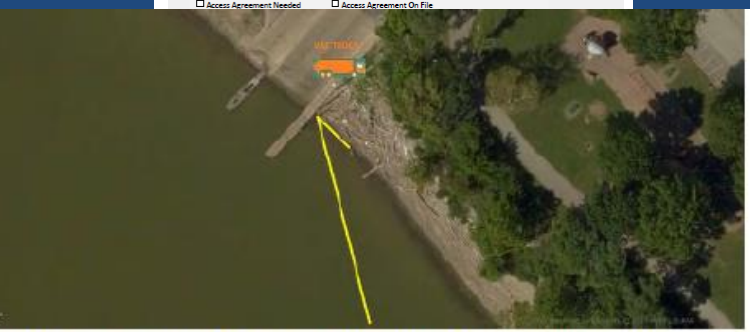

Boom length and angle are to be determined by the river conditions at the time of the response.

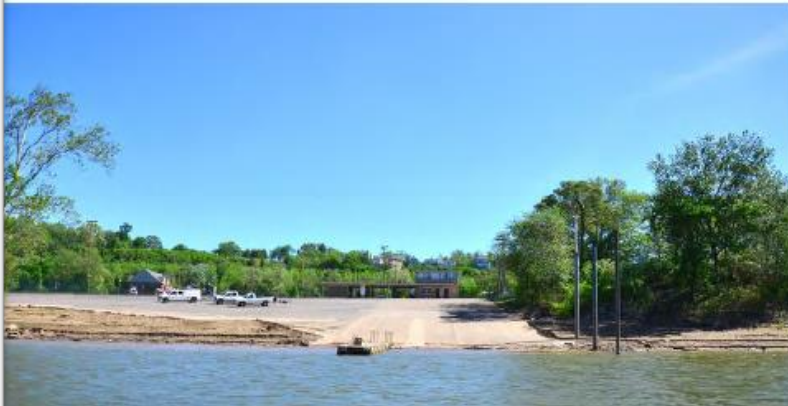

## GEOGRAPHIC RESPONSE STRATEGIES – WHITE RIVER – INDIANA MAPPING PROJECT

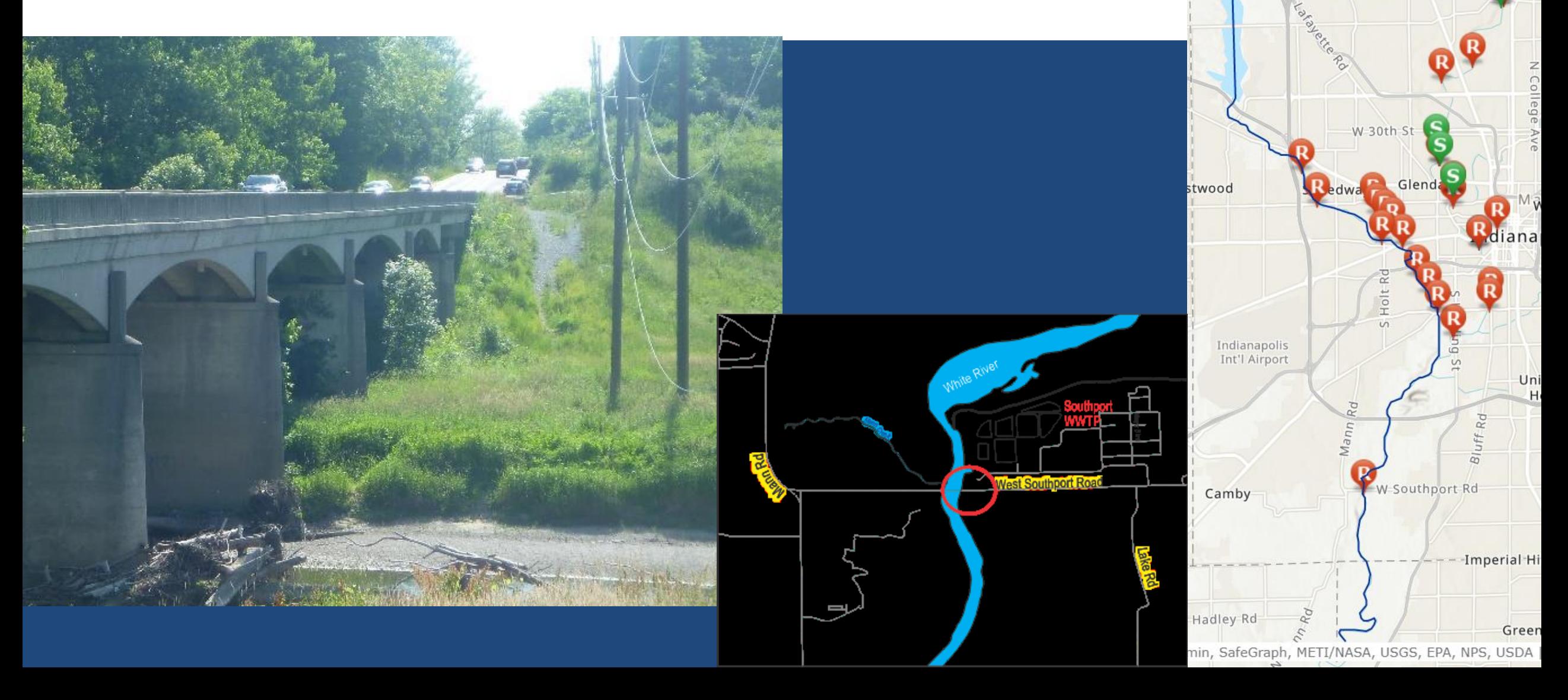

W 86th St

W 62nd St

#### HOW TO CONDUCT INLAND ZONE HAZARD ANALYSIS – STEP 5: RANK BASED ON POTENTIAL IMPACTS AND HAZARDS

- After information is compiled, potential sources and impacts should be reviewed for response strategy development
	- Since response strategies identified for a given area (or sub-area) must be adequate to remove a WCD, it is import to review and compare the identified sources and information related to the potential sources
- Can develop a cut-off system where you do not need to analysis each source/WCD
	- For example, if potential sources A and B are otherwise identical, but A is within a defined sensitive area and B is not, the hazard analysis "ranking" may address A and leave B below the threshold
	- Assign "risk" based on a formula, such as: Risk = Severity x Probability x Impact
- Should also solicit input/feedback from sub-area committee/stakeholders to ensure all appropriate potential sources and impacts have been identified/considered
	- Can be in the form of meetings, conference calls, survey forms, etc.

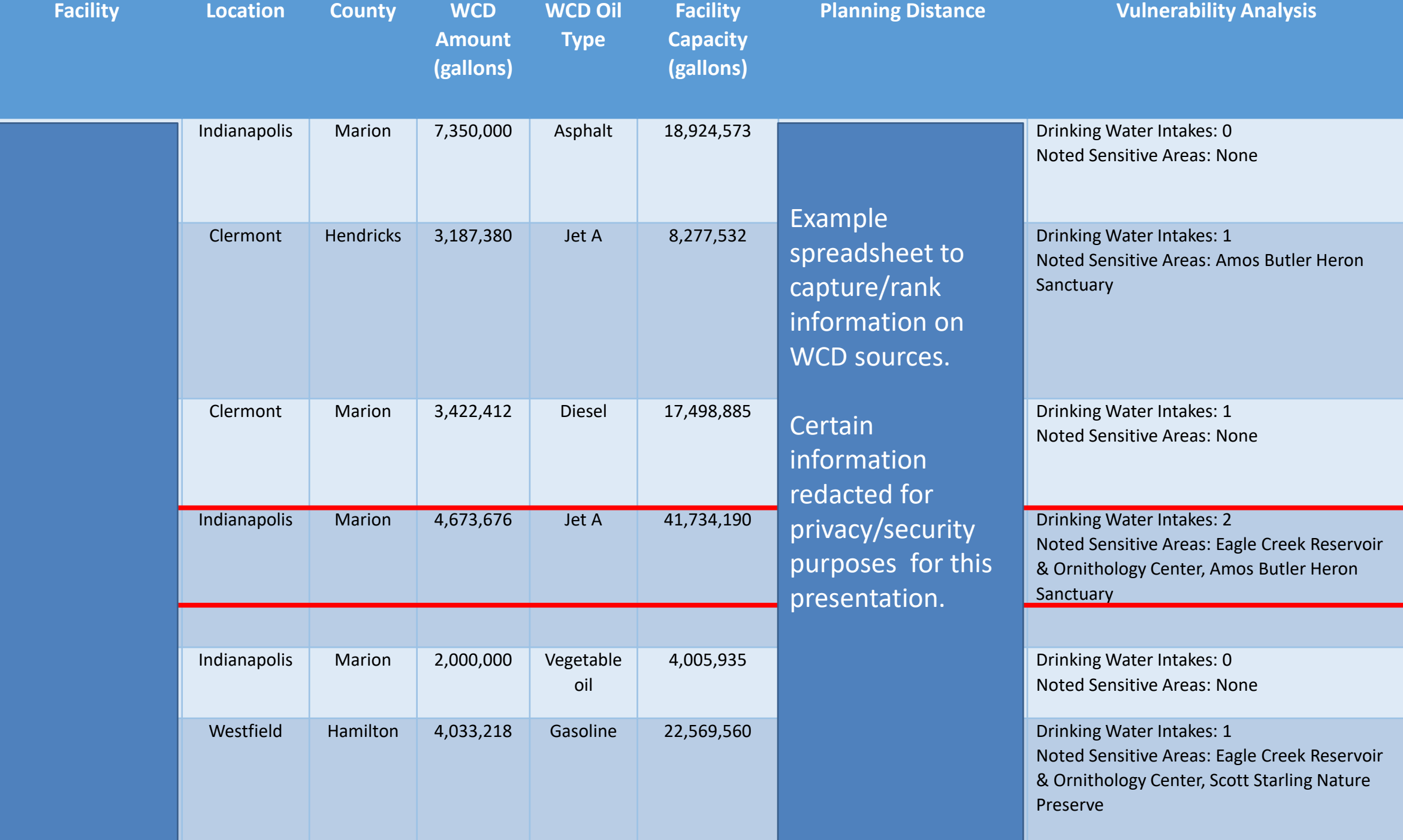

### CALCULATE RISK USING THE FOLLOWING FORMULA: SEVERITY (S) X PROBABILITY (P) X IMPACT (I) = RISK

**Severity**: Severity is an event's potential consequences measured in terms of degree of **damage**, **injury**, or **impact** on an area. Should something go wrong, the results are likely to occur in one of the following areas:

- a. Injury or Death
- b. Equipment Damage
- c. Response Capabilities and Location
- d. Environmental Impacts

**Severity** is measured on a scale of 1 – 5:

1. None or slight, 2. Minimal, 3. Significant, 4. Major, 5. **Catastrophic** 

**Impact**: Impact is the overall **time**, **volume**, **proximity** to sensitive areas, and **ability** to respond/recover the product. Measured on a scale of  $1 - 4$ :

1. None, 2. Below average, 2. Average, 3. Above Average, 4. Great

**Probability**: Probability is the **likelihood** that the potential consequences will occur. Measured on a scale of  $1 - 4$ :

- 1. Unlikely, even in adverse weather
- 2. Average chance, even in adverse weather
- 3. Above Average chance, in normal or adverse weather
- 4. Likely to happen, in normal or adverse weather

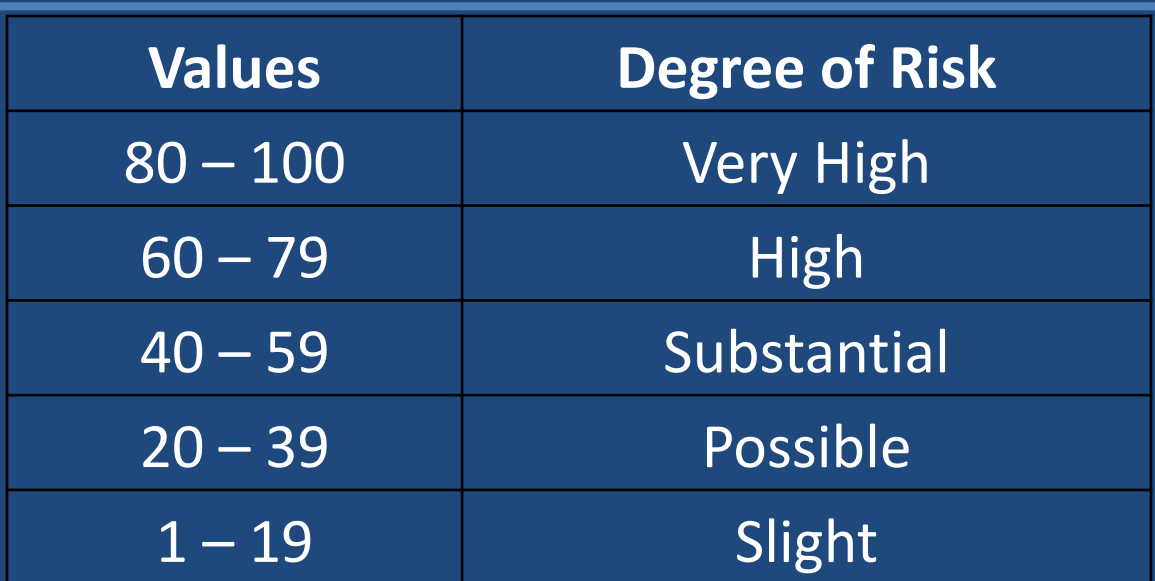

# QUESTIONS?

Kim Churchill

Contingency Planner

US EPA Region 5

734-214-4898

Churchill.Kimberly@epa.gov